# Status of the Event Generator WHIZARD

### Jürgen Reuter

Albert-Ludwigs-Universität Freiburg

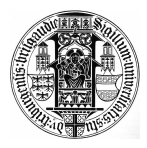

with Wolfgang Kilian, Thorsten Ohl (arXiv:0708.4233)

<span id="page-0-0"></span>with recent contributions from Felix Braam, Sebastian Schmitt

TOOLS 2008, München, July 2nd, 2008

# The need for Multi-Particle Event Generators

New collider environments more complicated

Very complicated signal/background processes

New physics:

- $\triangleright$  DM: Conserved discrete parity: pair production, decay chains
- $\triangleright$  Complicated, quasi-degenerate spectrum at the Terascale
- $\blacktriangleright$  High-multiplicity final states

ILC allows for precision measurements at least at per cent-level

### Need for Multi-Particle Event Generators

JR, Snowmass 05; Hagiwara et al., 06; Hewett, 07; Kilian/JR

- ► BSM processes do not factorize into  $2 \rightarrow 2$  production/decay
- Interferences of several (partially) resonant diagram groves
- $\triangleright$  Off-shell effects violate Breit-Wigner approximation

Berdine/Kauer/Rainwater 07;

# The Multi-Particle Generator WHIZARD Kilian/Ohl/JR, 07

### Very high level of Complexity:

- $e^+e^-\rightarrow t\bar{t}H\rightarrow b\bar{b}b\bar{b}jj\ell\nu$  (110,000 diagrams)
- $e^+e^-\rightarrow ZHH\rightarrow ZWWWW\rightarrow bb+8j$  (12,000,000 diagrams)
- $p p \to \ell \ell + n j, n = 0, 1, 2, 3, 4, \ldots$  (2,100,000 diagrams with 4 jets + flavors)
- ►  $pp \rightarrow \tilde{\chi}^0_1 \tilde{\chi}^0_1 bbbb$  (32,000 diagrams, 22 color flows,  $\sim 10,000$  PS channels)
- $p p \rightarrow V V j j \rightarrow i j \ell \ell \nu \nu$  incl. anomalous TGC/QGC
- **►** Test case  $qq \rightarrow 9q$  (224,000,000 diagrams)

### Current versions:

WHiZard 1.51 / O'Mega 000.011 beta  $\Omega \rightarrow$  joint version:

WHIZARD 1.92 release date: 2008, April, 29th

one grand unified package (incl. VAMP, Circe, Circe 2, WHiZard, O'Mega)

New web address: <http://whizard.event-generator.org> Standard Reference for 1.92 + new versions: Kilian/Ohl/JR, 0708.4233

Major upgrade this summer (most code ready!!!): WHIZARD 2.0.0

# Technical details about WHIZARD

## Status of WHIZARD 1.92: Installation

- Download tar-ball from http: whizard.event-generator.org
- $\triangleright$  unpack, do configure, make install that's it!
- $\triangleright$  OK, granted: specify locations of external packages and O'Caml language (part of many Linux distributions, <http://caml.inria.fr>)

## WHIZARD is written in Fortran 90/95. Compiler status?

- $\triangleright$  works w/ (almost) all commercial compilers: Intel, Lahey, NAG, Pathscale
- $\triangleright$  Portland has a severe compiler bug
- $\triangleright$  compiles with g95
- compiles with gfortran  $4.3.0$  (is part of new Linux SuSE 11.0, Debian lenny, ...)
- $\blacktriangleright$  lots of Fortran2003 features (e.g. C bindings) (No need for reprogramming in C++)

## **Basic facts:**

- $\blacktriangleright$  Helicity amplitudes with complete avoidance of redundancies
- Iterative adaptive multi-channel phase space (viable for  $2 \rightarrow 10$ )
- 

**I Unweighted events** (formats: binary, HEPEVT, ATHENA, LHA (old), LHE (new), STDHEP)

 $\triangleright$  Graphical analysis tool

### Implemented Physics Content **Structured beams:**

For Tevatron/LHC: PDFs from LHAPDF (or PDFLIB) For ILC physics:

- ► ISR (implemented: Skrzypek/Jadach, Kuraev/Fadin)
- $\blacktriangleright$  arbitrarily polarized beams
- $\triangleright$  beamstrahlung, photon collider spectra (CIRCE/CIRCE 2)

external (user-defined) beam spectra can be read in

### **Supported Physics Models:**

- ► Test models: QED, QCD
- $\blacktriangleright$  SM
- In Littlest/Simplest Little Higgs, Little Higgs Models with  $T$  parity
- $\blacktriangleright$  Moose models: 3-site model
- <sup>I</sup> MSSM, NMSSM, extended SUSY models, incl. gravitinos (SLHA/SLHA2)
- ▶ Graviton resonances, Universal extra dimensions, Randall-Sundrum
- ▶ Noncommutative Standard Model
- Higher-dimensional operators, SM effective field theory extensions
- <sup>I</sup> Anomalous triple and quartic gauge couplings
- <span id="page-4-0"></span> $\triangleright$  K-matrix/Padé unitarization, unitarized resonances  $\blacksquare$  Alboteanu/Kilian/JR, 0806.4145
- ▶ SUSY Simulations and Studies and Study and Study and Study and Study and Study and Study and Study and Study
- $\triangleright$  WW scattering + anomalous couplings Bonn/Freiburg/Dresden/Siegen
- Determination of LHC signal significances BNL/Edinburgh/Freiburg
- **BSM** mass spectrum determinations CERN/Freiburg/UC Davis
- **In Lepton Flavor Violation** DESY/Manchester
- ▶ BSM CP properties Bonn/Freiburg
- 
- ▶ KK graviton studies Freiburg/Moscow/Siegen
- $\blacktriangleright$  general  $Z'/W'$  studies
- noncommutative SM extensions Management Contractors Würzburg
- Interplay ATLFAST2–MC development
- 

Little Higgs studies Freiburg/Rochester/Siegen Ottawa/Freiburg/Madison

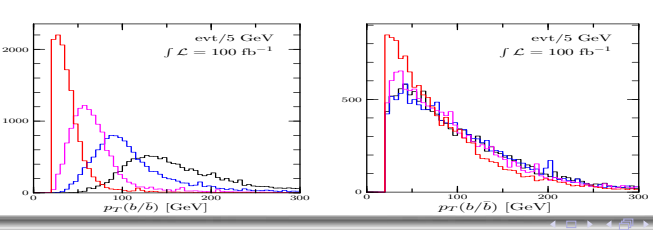

▶ BSM Multijet studies DESY/Dresden/Edinburgh/KEK/Rochester

evt/5 GeV

# WHIZARD ILC Applications/Projects

- ▶ SUSY simulations and studies  $\bullet$  quasi World-Wide study
- Detector optimization studies DESY/Fermilab
- Electroweak precision studies DESY/Fermilab/Freiburg/SLAC
- WW scattering/Triple boson production DESY/Rostock
- **Photon collider studies** DESY/Würzburg
- ▶ Top and Higgs studies DESY/Freiburg/London/RAL
- 
- Dark matter studies Bonn/DESY/Freiburg/SLAC
- Benchmarking/Standard Event Samples
- ISR/beamstrahlung studies:

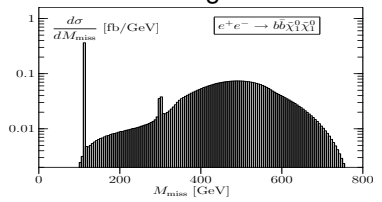

<sup>I</sup> Little Higgs Studies Ottawa/Freiburg/Rochester/Siegen

# WHIZARD ILC Applications/Projects

- ▶ SUSY simulations and studies and study and study and study and study and study and study and study and study and study and study and study and study and study and study and study and study and study and study and study
- Detector optimization studies DESY/Fermilab
- Electroweak precision studies DESY/Fermilab/Freiburg/SLAC
- ▶ WW scattering/Triple boson production DESY/Rostock
- Photon collider studies DESY/Würzburg
- ▶ Top and Higgs studies DESY/Freiburg/London/RAL
- 
- Dark matter studies Bonn/DESY/Freiburg/SLAC
- Benchmarking/Standard Event Samples
- $\blacktriangleright$  ISR/beamstrahlung studies:

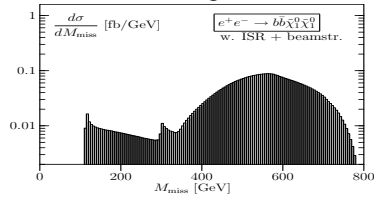

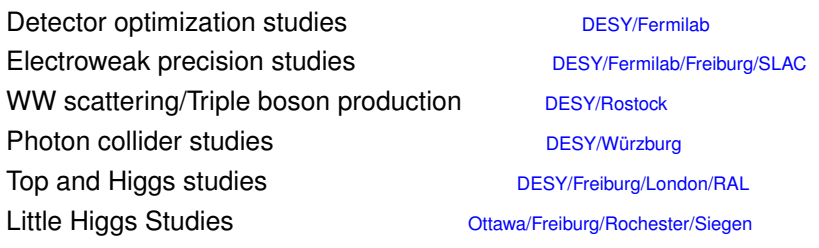

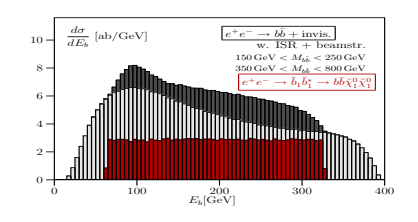

- $\blacktriangleright$  Direct svn checkout possible
- ▶ Create directory [whizard dir] and unpack WHIZARD tarball
- Edit the file config.site and insert the locations of

CERNLIB\_DIR=[cernlib\_dir] (optional) STDHEP\_DIR=[stdhep\_dir] (optional)<br>LHAPDF DIR=[lhapdf dir] (optional)  $LHAPDF$  DIR=[lhapdf dir]

 $\blacktriangleright$  from the top directory do:

./configure FC=ifort (optional: specify FORTRAN compiler) make man: **creates the manual** manual.pdf/ps in doc/ make doc: **creates docu. source code** whizard.pdf/ps (if noweave present)

- Now, you can already specify a process in file  $conf/whizzard.prc$
- $\blacktriangleright$  from the top directory do:

```
make install
```
## configure status

```
..................
config.status: creating Makefile
config.status: creating bin/whizard.ld
config.status: executing default-1 commands
config.status: executing default-2 commands
config.status: executing default-3 commands
--- Configure summary: ---
--- Enabled features: ---
O'Mega (Matrix elements)
CIRCE (Beamstrahlung) circe-src/
CIRCE2 (Beamstrahlung) circe2-src/
LHAPDF (Structure functions) /usr/local/lib/libLHAPDF.a
LaTeX/Metapost (Histograms) /usr/bin/mpost
Autoconf (Restricted bundle) autoconf
--- Disabled or absent features: ---
```

```
PYTHIA (Fragmentation)
STDHEP (Binary event files)
```
--- Configuration complete. ---

# Models currently supported by WHIZARD

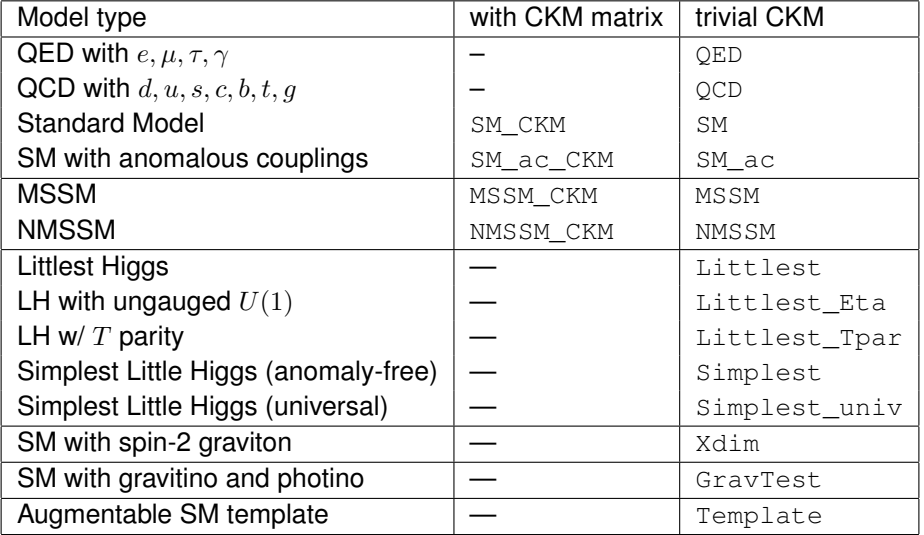

2.0.0: LH with T parity, SUSY exotics like ESSM/PSSSM, NCSM, UED

## Process file: conf/whizard.prc

Model selection: we already had that Particles names: look in conf/whizard.prc.XXX or conf/models/Model.mdl

test: Constant matrix elements for testing, e.g. structure function

```
# WHIZARD configuration file
# The selected model
model SM
alias q u:d:s:c
alias Q U:D:S:C
# Processes
  Methods: ....., omega=O'Mega, test=trivial)
  Options: r restricted intermediate state (O'Mega)
         c apply exact color algebra (O'Mega)
        w:XXX width scheme (O'Mega)
         u unit matrix element (test)
#
 Tag in Out Method Option
#=====================================================
em e1,E1 e2,E2 omega
em_test e1,E1 e2,E2 test<br>em_test e1.E1 e2.E2 test
em_test e1,E1 e2,E2 test u
eeqq e1,E1 u:d:s,U:D:S omega
uudd nc u,U d,D omega
uudd u,U d,D omega c
qqwz q,Q W,Z omega
ee_z_only e1,E1 e1,E1 omega r:3+4~Z
```
Options available:

- $\blacktriangleright$  u (test): unit matrix element
- $\triangleright$  c (omega): exact color amplitudes and full color flow information

will be leading  $N_C$  in 2.0.0

- $\triangleright$  r: (omega): restricted diagrams (cascading)
- $\triangleright$  w: (omega): different width schemes (fudge, fixed, . . .

After changes in whizard.prc do make install

# Input file: results/whizard.in (NAMELIST fmt)

Let's just do a simple example (better than audience buffer overflow):  $e^+e^-\to \mu^-\bar\nu_\mu u\bar d$ 

 $\triangleright$  conf/whizard.prc.

```
# The selected model
model
# Tag In Out Method Option
#==========================================
cc10 e1,E1 e2,N2,u,D omega
```
- $\blacktriangleright$  make install
- $\blacktriangleright$  edit results/whizard.in

```
&process_input
process_id = "cc10"
sarts = 500/
&integration_input
/
&simulation_input
/
&diagnostics_input
/
&parameter_input
M_{\text{m11}} = 0/
&beam_input
/
&beam_input
/
```
- $\triangleright$  whizard executable in results is MC generator for process cc10, to run do
	- a) Execute ./whizard in results with command line options  $(ct. \cdot /$ whizard  $-$ help) b) make run, either in results or the top directory

```
! WHIZARD 1.92 (Mar 12 2008)
! Reading process data from file whizard.in
! Wrote whizard.out
!
! Process cc10:
     ! e a-e -> mu a-nu_mu u a-d
    32 \t16 \rightarrow 1 \t2 \t4 \t8<br>cocess energy set to 209.00
! Process energy set to 209.00 GeV
! Reading vertices from file whizard.mdl ...<br>! Model file: 54 trilinear vertices fo
                     54 trilinear vertices found.
! Model file: 54 vertices usable for phase space setup.
! Generating phase space channels for process cc10...
! Warning: Intermediate decay of zero-width particle mu may be possi<br>! Phase space: 8 phase space channels generated.
                        8 phase space channels generated.
! Scanning phase space channels for equivalences ...
                        8 equivalence relations found.
! Note: This cross section may be infinite without cuts.
! Wrote default cut configuration file whizard.cc10.cut0
! Wrote phase space configurations to file whizard.phx
!
! Created grids: 8 channels, 8 dimensions with 20 bins
```
J. Reuter WHIZARD status TOOLS 2008, MPI München, 2.7.2008

! WHIZARD run for process cc10: !============================================================================= ! It Calls Integral[fb] Error[fb] Err[%] Acc Eff[%] Chi2 N[It] !----------------------------------------------------------------------------- ! Reading cut configuration data from file whizard.cut1 ! No cut data found for process cc10 ! Using default cuts. cut M of 12 within 1.00000E+01 1.00000E+99 ! Preparing (fixed weights): 1 sample of 20000 calls ... 1 20000 2.6806323E+02 1.01E+01 3.76 5.31\* 1.66 0.00 1 !----------------------------------------------------------------------------- ! Adapting (variable wgts.): 10 samples of 20000 calls ... 2 20000 2.7592027E+02 1.05E+01 3.81 5.38 1.50 3 20000 2.7127725E+02 1.96E+00 0.72 1.02 $\frac{1.02*10.69}{712735395+02}$  1.5F+00 0.56 0.79 $\frac{1.02*10.69}{79*11.73}$ 4 20000 2.7123539E+02 1.51E+00 0.56 0.79\* 11.73  $5$  20000 2.7016999E+02 1.36E+00 0.50 0.71\* 15.36<br>6 20000 2.7204042E+02 1.32E+00 0.49 0.69\* 16.44 6 20000 2.7204042E+02 1.32E+00 0.49 0.69\* 16.44<br>7 20000 2.7265921E+02 1.30E+00 0.47 0.67\* 16.40 7 20000 2.7265921E+02 1.30E+00 0.47 0.67\* 16.40 8 20000 2.7105262E+02 1.28E+00 0.47 0.67\* 13.70 9 20000 2.7154268E+02 1.27E+00 0.47 0.66\* 15.15 10 20000 2.7265788E+02 1.33E+00 0.49 0.69 11.91 11 20000 2.7105441E+02 1.32E+00 0.49 0.69 12.45 !----------------------------------------------------------------------------- ! Integrating (fixed wgts.): 3 samples of 20000 calls ... 12 60000 2.7196199E+02 7.48E-01 0.27 0.67 10.72 1.39 3 !----------------------------------------------------------------------------- ! ! Time estimate for generating 10000 unweighted events: 0h 00m 03s !============================================================================= ! Summary (all processes): !----------------------------------------------------------------------------- ! Process ID Integral[fb] Error[fb] Err[%] Frac[%] !---------------------------------------------------------------------------- cc10 2.7196199E+02 7.48E-01 0.27 100.00 !---------------------------------------------------------------------------- sum 2.7196199E+02 7.48E-01 0.27 100.00 !============================================================================= ! Wrote whizard.out ! Integration complete. ! No event generation requested ! WHIZARD run finished.

IT LAN LE LIEN E MAN

### Further steps: Event Generation whizard.in: Screen output:

&process\_input process  $id = "cc10"$  $sqrts = 500$ luminosity = 10 / &integration\_input read  $grids = T$ / &simulation\_input / &diagnostics\_input / &parameter\_input  $M_{\text{min}} = 0$ / &beam\_input / &beam\_input /

! Using grids and results from file: ! Reading analysis configuration data from file whizard.cut5 ! No analysis data found for process cc10 ! Event sample corresponds to luminosity [fb-1] = 9.999 ! Event sample corresponds to 22665 weighted events ! Generating 2717 unweighted events ... !============================================================================= ! Analysis results for process cc10: Events Integral[fb] Error[fb] Err[%] Acc Eff[%] Chi2 N[It] !----------------------------------------------------------------------------- 13 2717 2.7173259E+02 5.21E+00 1.92 1.00 100.00 !----------------------------------------------------------------------------- ! Warning: Excess events: 1.2 ( 0.04% ) | Maximal weight: 1.04 ! There were no errors and 2 warning(s). ! WHIZARD run finished.

### Further steps: Event Generation whizard.in: Screen output:

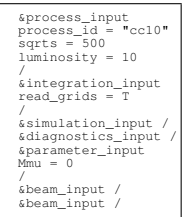

! Using grids and results from file: ! Reading analysis configuration data from file whizard.cut5 ! No analysis data found for process cc10 ! Event sample corresponds to luminosity [fb-1] = 9.999 ! Event sample corresponds to 22665 weighted events  $2717$  unweighted events  $\ldots$ !============================================================================= ! Analysis results for process cc10: Events Integral[fb] Error[fb] Err[%] Acc Eff[%] Chi2 N[It] !----------------------------------------------------------------------------- 13 2717 2.7173259E+02 5.21E+00 1.92 1.00 100.00 !----------------------------------------------------------------------------- ! Warning: Excess events: 1.2 ( 0.04% ) | Maximal weight: 1.04 ! There were no errors and 2 warning(s). ! WHIZARD run finished.

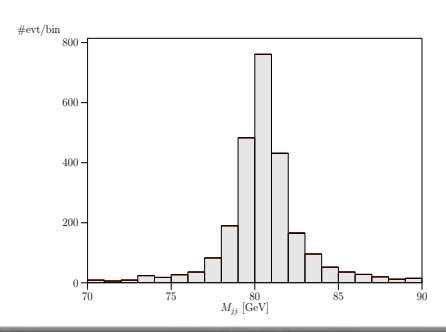

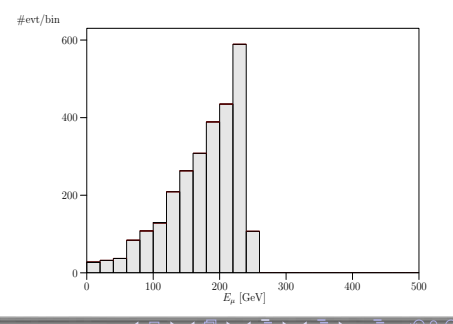

# Useful: results/make channels

make channels in results/ produces (graphical representation of) most important phase space channels:

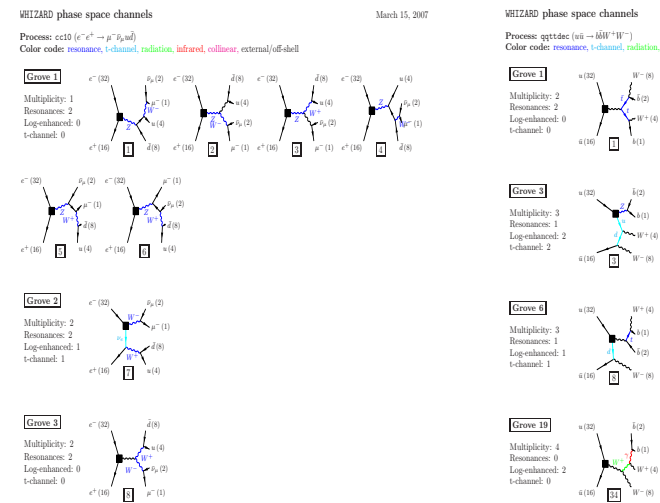

### WHIZARD phase space channels March 16, 2007

Color code: resonance, t-channel, radiation, infrared, collinear, external/off-shell

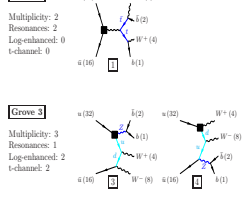

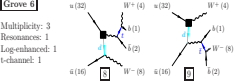

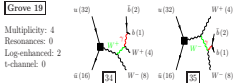

# Input blocks in results/whizard.in

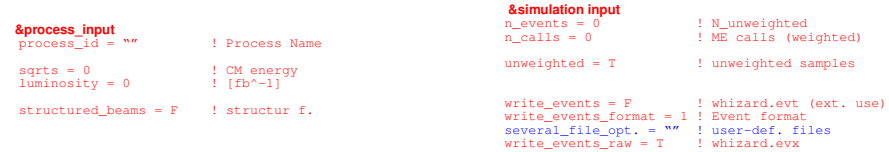

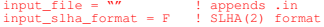

### **&integration\_input**

calls = 1 10000 3 10000 ! process dep.

**&diagnostics\_input**

read\_grids = F | | avoids adap.

**&parameters\_input** 

 $p$ **allet example.**<br>depends on used model, e.g.  $qq = 1.218$  !  $q$  s

 $\Omega$ 

**&beam\_input**

polarization = 0 0 0 ! fraction of pols.

. . . <del>.</del> . . <del>. .</del>

**The Contract of the Contract of the Contract of the Contract of the Contract of the Contract of the Contract of the Contract of the Contract of the Contract of the Contract of the Contract of the Contract of the Contract** 

# Input blocks in results/whizard.in

### **&process\_input**

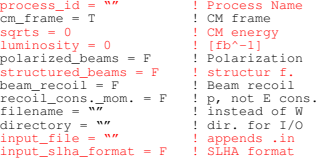

### **&integration\_input**

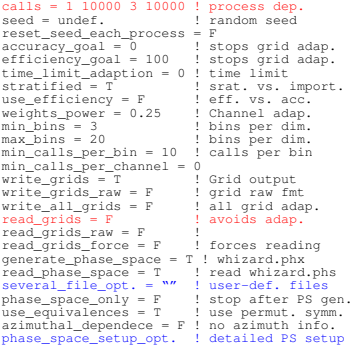

### **&simulation input**

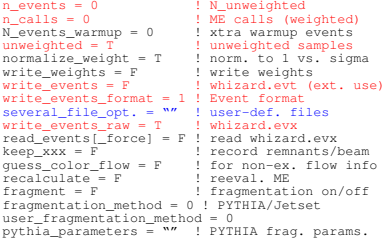

### **&diagnostics\_input**

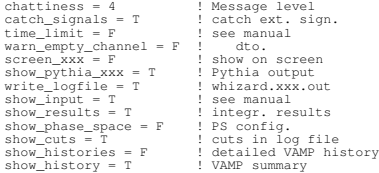

### **&parameters\_input**

### **&beam\_input**

 $\begin{array}{ccc} \texttt{energy} = 0 & \texttt{!} & \texttt{E of beam} \\ \texttt{angle} = 0 & \texttt{!} & \texttt{angle of l} \end{array}$  $angle = 0$  ! angle of beams<br>direction = 0 0 0  $\phantom{0}$  ! beam direction direction in LAB vector\_polarization = F ! long./transv. vs. hel.<br>polarization = 0 0 0 ! fraction of pols. polarization =  $0 \t0 \t0$ 

depends on used model, e.g. gg = 1.218 ! g\_s

 $\Omega$ 

```
. . . . . . . . . . . .
```
# Output files, Cuts and Histograms

When you run a process, then the following files are written in results/:

- $\blacktriangleright$  whizard.out: generic output summary
- $\blacktriangleright$  whizard. XXX.out: process specific output
- ▶ whizard.XXX.qrc, whizard.XXX.grb[grc]: best [current] grid for process XXX
- $\blacktriangleright$  whizard.phx: phase space for current process

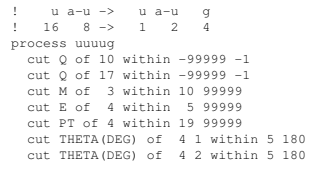

**Cuts and Histograms:**

- $\triangleright$  File results/whizard.cut1 Real kinematic cuts, taken into account for phase space int.
- $\blacktriangleright$  File results/whizard.cut5 Cuts for histogramming, declaration of desired histograms
- ► Events needed for plots!
- $\blacktriangleright$  make plots produces whizard-plots.ps

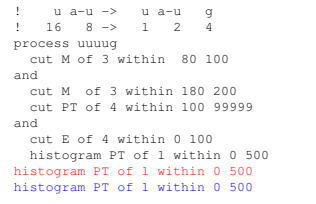

# Overview over allowed cuts and Histogram syntax

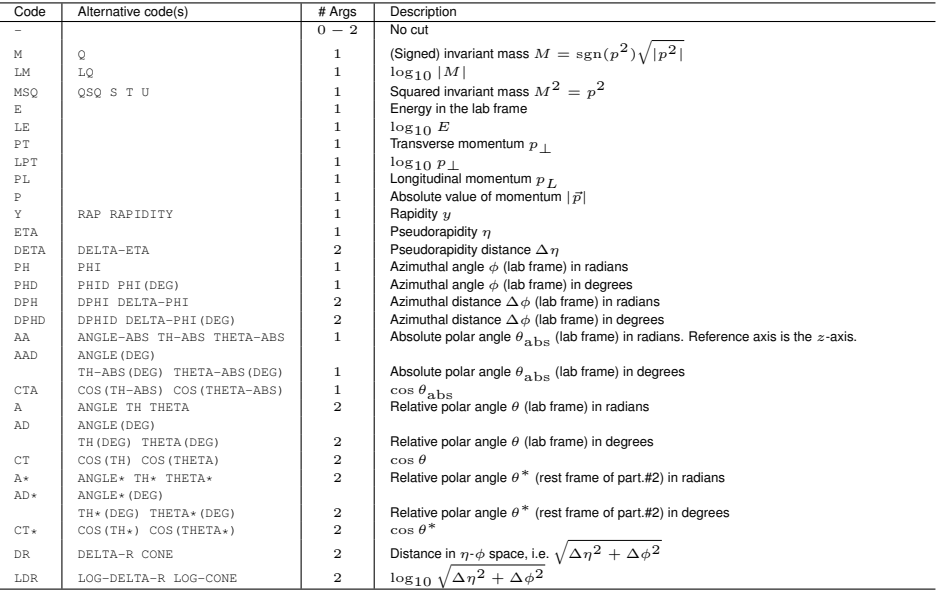

# WHIZARD histograms

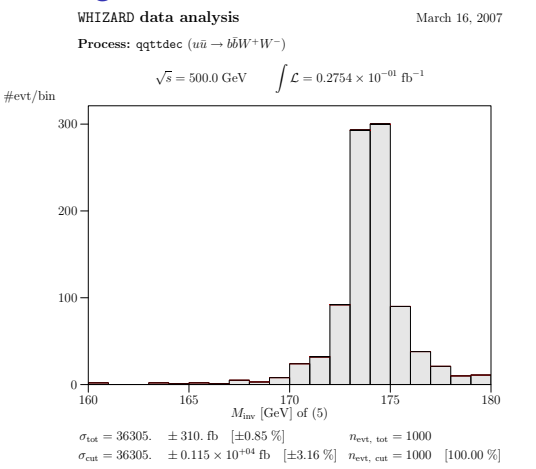

### New completely general cut syntax in WHIZARD 2.0.0 (analysis.dat)

```
process default
cut all E of visible (any) > 10
cut all M of visible (any), visible (any) > 10
cut all Q of incoming particle (any), visible (any) \langle -10histogram max_val(PT of jet) within 50 400 nbin 35
```
&beam\_input particle\_name = "e-" polarization = 0.80 0 CIRCE\_on = T  $CIRCE$   $acc$  = 2 ISR\_on = T ISR\_alpha = 0.0072993 ISR\_m\_in = 0.000511

/ &beam\_input  $particle$  name = " $e+$ " polarization = 0 0.40  $CIRCE$  on =  $T$  $CIRCE$  acc = 2  $ISR \cap n = T$ ISR\_alpha = 0.0072993 ISR\_m\_in = 0.000511

# Examples for structured beams

```
&beam_input
particle_name = "p"
 LHAPDF on = T
LHAPDF file = "cteq6l.LHpdf"
 LHAPDF set = 0PDF_scale = 1000
! PDF_running_scale = T
 /
```

```
&beam_input
 particle_name = "p"
 LHAPDF_on = T
LHAPDF file = "cteq6l.LHpdf"
 LHAPDF set = 0
 PDF_scale = 1000! PDF_running_scale = T
```

```
&beam_input
particle_name = "A"
CIRCE2_on = T
CIRCE2_file = "teslagg_500_rr.circe"
CIRCE2_polarized = T
/
```

```
&beam_input
particle_name = "A"
CIRCE2_on = T
CIRCE2_file = "teslagg_500_rr.circe"
CIRCE2_polarized = T
/
```

```
&beam_input
USER_strfun_on = T /
&beam_input
USER_strfun_on = T /
```
! WHIZARD 1.92 (Mar 12 2008) ! Reading process data from file whizard.in ! Wrote whizard.out ! ! Process uugg:  $u$  a- $u$  ->  $q$   $q$ ! 8 4 -> 1 2 ! Process energy set to 500.00 GeV ! Active structure functions for beam 1:<br> $L_{\text{HAPPPF}}$ :  $D \rightarrow 0$  $p \rightarrow u$ \*\*\*\*\*\*\*\*\*\*\*\*\*\*\*\*\*\*\*\*\*\*\*\*\*\*\*\*\*\*\*\*\*\*\*\*\* LHAPDF Version 5.4.0 \*\*\*\*\*\*\*\*\*\*\*\*\*\*\*\*\*\*\*\*\*\*\*\*\*\*\*\*\*\*\*\*\*\*\*\*\* >>>>>> PDF description: <<<<<< CTEQ6L - LO with NLO alpha\_s

Reference:

J. Pumplin, D.R. Stump, J. Huston, H.L. Lai,

```
P. Nadolsky, W.K. Tung
```

```
\sim
```

```
Parametrization: CTEQ6
```

```
! Active structure functions for beam 2:
   LHAPDF: p \rightarrow a-u! Reading vertices from file whizard.mdl ...
! Model file: 54 trilinear vertices found.
! Model file: 54 vertices usable for phase space setup.
! Generating phase space channels for process uugg...
! Phase space: 3 phase space channels generated.
! Scanning phase space channels for equivalences ...
! Phase space: 6 equivalence relations found.
! Note: This cross section may be infinite without cuts.
! Wrote default cut configuration file whizard.uugg.cut0
! Wrote phase space configurations to file whizard.phx
```
# The Phantom Menace – Checking new models

- $\blacktriangleright$  E.g. MSSM
- $\blacktriangleright$  5318 couplings (with Goldstone/4-point)
- $\blacktriangleright$  negative neutralino matrices: explicit factor of  $i$
- $\blacktriangleright$  Fully implemented, fully tested and fully functional
- Model MSSM
- ▶ Recommended usage: SUSY Les Houches Accord (SLHA)

```
&process_input
 process_id ''your_susy_proc''
      ....................
 input file = "spsla"input_slha_format = T
```
## **What about tests? Have we checked?**

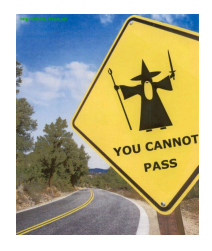

- $\blacktriangleright$  Unitarity Checks  $2 \rightarrow 2, 2 \rightarrow 3$
- $\blacktriangleright$  Ward-/Slavnov-Taylor identities for gauge symmetries and SUSY

. . . <del>.</del> . . <del>. .</del>

 $\Omega$ 

### Comparison of Automated Tools for Perturbative Interactions in SuperSymmetry

cf. [http://whizard.event-generator.org/susy\\_comparison.html](http://whizard.event-generator.org/susy_comparison.html)

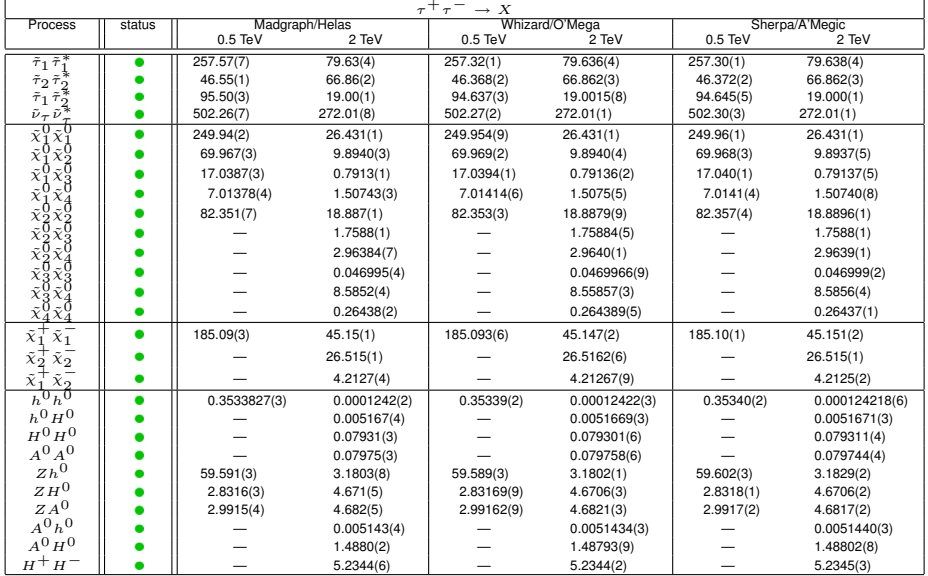

# Upcoming Features: WHIZARD 2.0.0

### **WHIZARD version 2.0.0 coming out soon this summer**

- ▶ (More) Automatized (and even more USER-FRIENDLY) installation
- $\triangleright$  New syntax for defining cuts, scales and analyses: allows for arbitrary functions of kinematical variables
- $\blacktriangleright$  fancier (and faster) color structures from O'Mega
- $\triangleright$  WHIZARD uses O'Mega info for better/faster phase space generation
- $\triangleright$  Cascade decays (apply with great care!!!) Recursive WHIZARD, breaks double decay chains down into subprocesses
- $\triangleright$  QCD parton shower for initial state and matching
- $\blacktriangleright$  New manual
- $\triangleright$  Support for ROOT data format
- Interfaces: HERWIG++, TAUOLA, FeynRules

**Most points close to finalization; Major restructuring of the code**

# NLO QCD Applications / Future Features

### **Applications:**  $pp → bbbb$  **@ 1-loop**

- $\triangleright$  Numerical QCD 1-loop matrix elements: GOLEM Binoth/Guillet/Heinrich/Reiter
- $\blacktriangleright$  Interface WHIZARD GOI FM virtual corrections incl., dipoles and integrated implemented

Binoth/Guffanti/JR/Reiter

Debugging phase

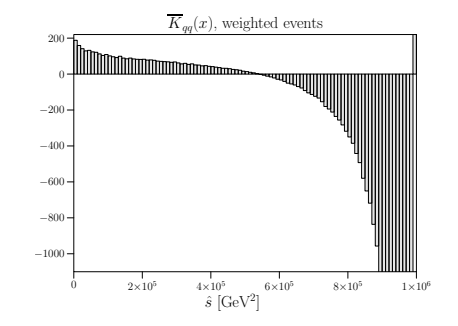

### **Upcoming future features, 2008/09ish**

- $\triangleright$  Graphical User Interface (partially already there)
- Numerical loop integrations
- Interface to FeynArts/FormCalc/LoopTools
- Full-fledged parallelization (partially under way)
- <span id="page-26-0"></span> $\blacktriangleright$  Underlying event and hadronization routines

# BSM,e.g. Resonances in VV scattering Alboteanu/Kilian/JR

Model-independent description for LHC, respect weak isospin ( $\rho \approx 0$ ):

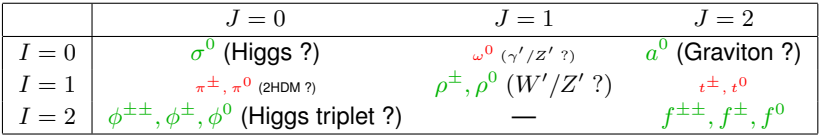

LHC access limited: 1. resonance correct, guarantee unitarity

### **K-Matrix unitarization**

$$
\mathcal{A}_K(s) = \mathcal{A}(s)/(1 - i \mathcal{A}(s))
$$

- **Degerive Low-energy theorem (LET):**  $\frac{s}{v^2}$
- ► K-matrix ampl.:  $|A(s)|^2 \stackrel{s \to \infty}{\to} 1$
- $\blacktriangleright$  Poles  $\pm iv$ :  $M_0$ , Γ large

<span id="page-27-0"></span>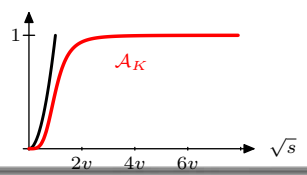

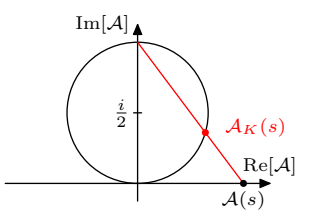

- Unitarization in each spin-isospin eigen-channel
- breaks crossing invariance
- $\blacktriangleright$  $\blacktriangleright$  $\blacktriangleright$  $\blacktriangleright$  Explic[it "](#page-26-0)t[im](#page-28-0)e [ar](#page-27-0)r[ow"](#page-0-0) [in](#page-33-0) [W](#page-0-0)[HI](#page-33-0)[ZA](#page-0-0)[RD](#page-33-0)

# Implementation and Results

<span id="page-28-0"></span>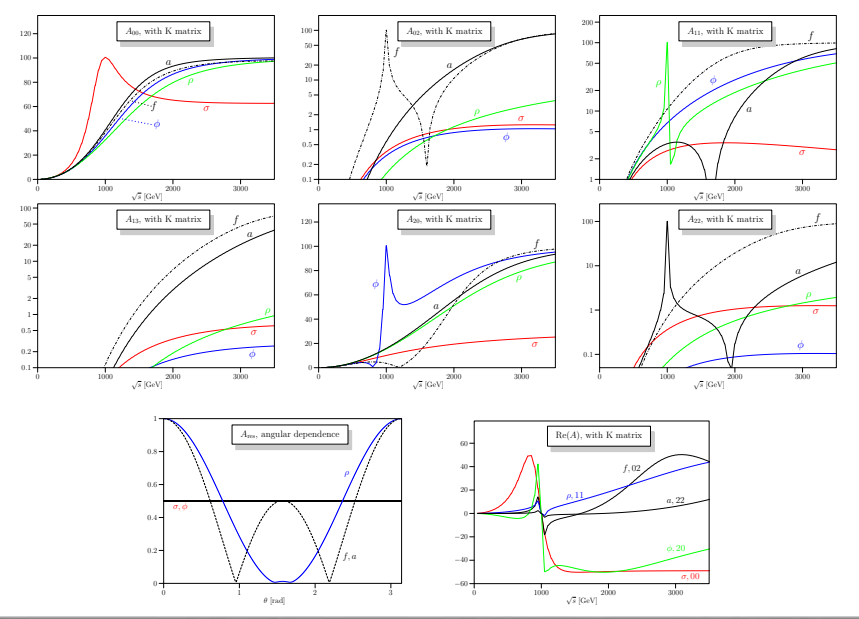

J. Reuter WHIZARD status TOOLS 2008, MPI München, 2.7.2008

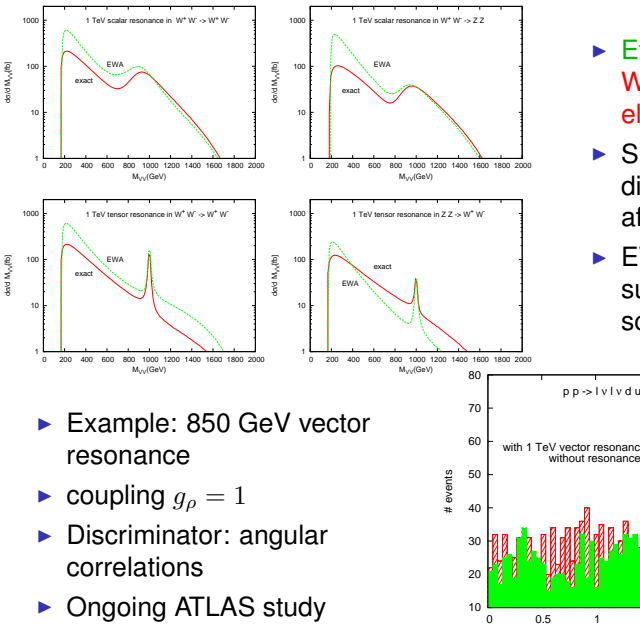

- $\blacktriangleright$  Effective W approx. vs. WHIZARD full matrix elements
- $\blacktriangleright$  Shapes/normalization of distributions heavily affected
- $\blacktriangleright$  EWA: Sideband subtraction completely screwed up!

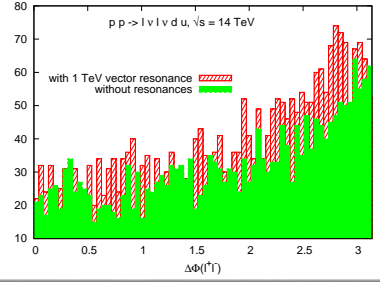

# Final Remarks and Outlook

### **Left out:**

 $\blacktriangleright$  Phase space generation/integration details we don't use black boxes, we write them!

 $\triangleright$  No Advanced WHIZARD spells: grid adaptation, dirty tricks, ...

<http://whizard.event-generator.org> Updated reference: arXiv:0708.4233 Functional cut/analysis syntax, more models, recursive

cascades, improved phase space, IS shower, . . .

New version WHIZARD 1.92  $\rightarrow$  2.0.0

WHIZARD focused on BSM physics  $\longrightarrow$  complete event generator

 $\blacktriangleright$  Initial state shower, underlying event, hadronization

Extended WHIZARD:

- $\triangleright$  SUSY NLO event generation cf. Tania Robens
- ► QCD NLO event generation: WHIZARD meets GOLEM

as usual: **we're open to users wish list!**

# Final Remarks and Outlook

### **Left out:**

- $\blacktriangleright$  Phase space generation/integration details we don't use black boxes, we write them!
	-
- $\triangleright$  No Advanced WHIZARD spells: grid adaptation, dirty tricks, ...

New version WHIZARD 1.92  $\rightarrow$  2.0.0

Updated reference: arXiv:0708.4233 Functional cut/analysis syntax, more models, recursive cascades, improved phase space, IS shower, . . .

<http://whizard.event-generator.org>

WHIZARD focused on BSM physics  $\longrightarrow$  complete event generator

 $\blacktriangleright$  Initial state shower, underlying event, hadronization

Extended WHIZARD:

- $\triangleright$  SUSY NLO event generation cf. Tania Robens
- ► QCD NLO event generation: WHIZARD meets GOLEM

### **Thanks to all contributors** (list is not exhaustive!)

T. Barklow, P. Bechtle, M. Berggren, M. Beyer, F. Braam, R. Chierici, K. Desch, T. Kleinschmidt, M. Mertens, N. Meyer, K. Mönig, M. Moretti, H. Reuter,

T. Robens, K. Rolbiecki, S. Rosati, A. Rosca, S. Schmitt, J. Schumacher, M. Schumacher, C. Schwinn

# Upgrade '08

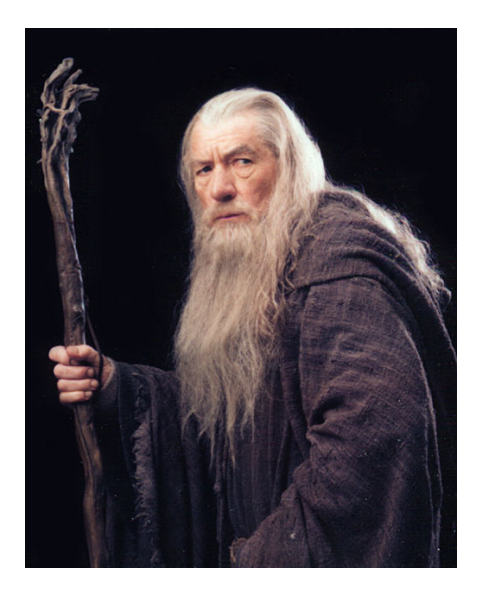

 $\curvearrowleft$ 

# Upgrade '08

<span id="page-33-0"></span>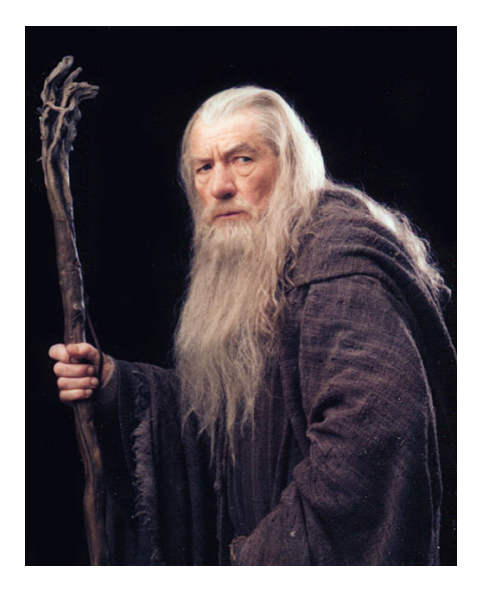

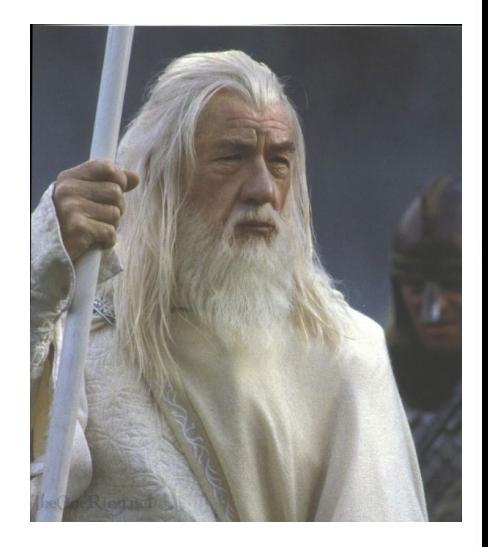